### *www.jntuworld.com*

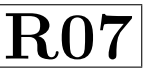

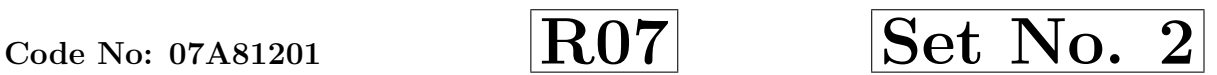

# IV B.Tech II Semester Examinations,April/May 2012 MULTIMEDIA DATABASES Information Technology

Time: 3 hours and the set of the set of the Max Marks: 80

## Answer any FIVE Questions All Questions carry equal marks  $***$

- 1. (a) What is a constraint language? Explain temporal constraints.
- databases.<br>
(a) Explain the structured multimedia database system.<br>
(b) Write short notes on TC-SMDS.<br>
Write Short notes on the following:<br>
(a) Latent Semantic Indexing<br>
(b) TV-Trees.<br>
(a) Draw the class diagram of the sta (b) Explain the terms retrieval scheduler and constraint relation in multimedia databases. [8+8] 2. (a) Explain the structured multimedia database system. (b) Write short notes on TC-SMDS. [8+8] 3. Write Short notes on the following: (a) Latent Semantic Indexing (b) TV-Trees. [8+8] 4. (a) Draw the class diagram of the state-park example. (b) Differentiate primary key and foreign key with an example. [8+8] 5. (a) Explain about Video Segmentation. What are the various video composition operations? (b) Explain about Video Standards. [8+8] 6. (a) Briefly explain about Transformation approach with suitable example. (b) Write notes on Raw Images. [8+8]
- 7. Express the following queries in SQL. Country(Name: varchar(35),Cont: varchar(35), Pop: integer,GDP: integer, Life-Exp: integer, Shape:  $char(13)$ ) City(Name: varchar(35),Country: varchar(35), Pop: integer,Capital: char(1),Shape:  $char(9)$ River(Name: varchar(35),Origin: varchar(35), Length: integer, Shape: char(13))

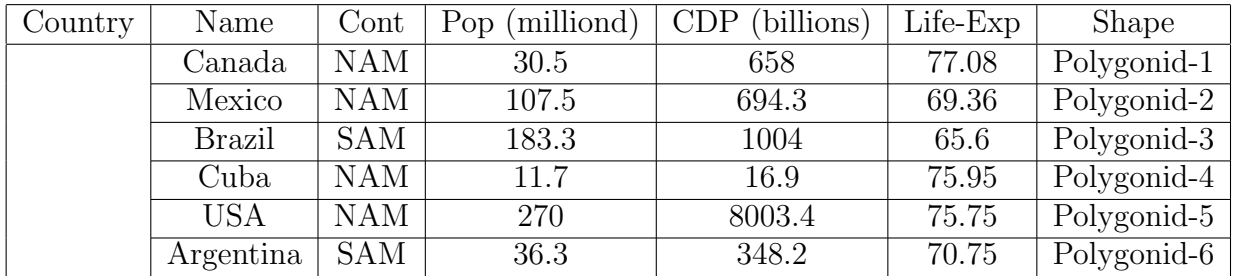

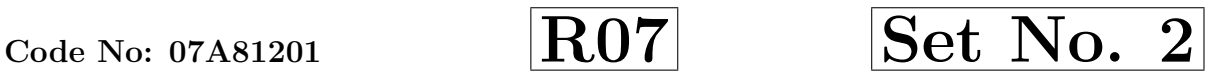

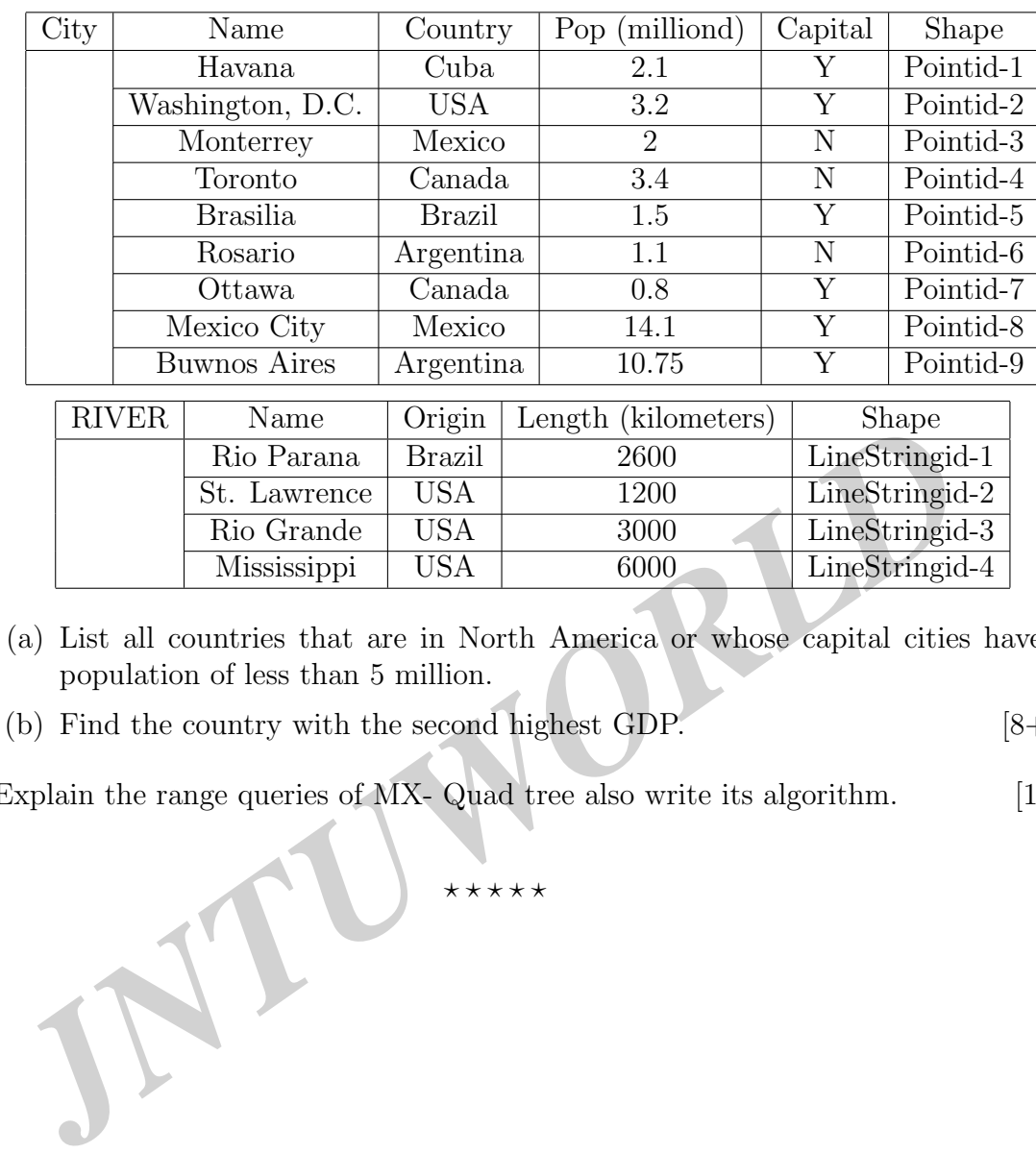

- (a) List all countries that are in North America or whose capital cities have a population of less than 5 million.
- (b) Find the country with the second highest GDP. [8+8]
- 8. Explain the range queries of MX- Quad tree also write its algorithm. [16]

 $\star \star \star \star \star$ 

#### *www.jntuworld.com*

*www.jwjobs.net*

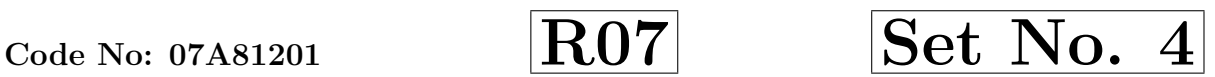

# IV B.Tech II Semester Examinations,April/May 2012 MULTIMEDIA DATABASES Information Technology

Time: 3 hours and the set of the Max Marks: 80

[8+8]

## Answer any FIVE Questions All Questions carry equal marks  $\star \star \star \star \star$

- 1. (a) Explain the 3 key steps for inserting a new vector V into a TV tree.
	- (b) How do we say documents are similar based on Frequency Table? Explain.
- 2. Write in ODL, a definition for a class called Word document. Mention the attributes and relationships. [16] [16]
- Write in ODL, a definition for a class called Word document. Mention the at<br> *JNTUR* (a) Explain Object-Relational SQL?<br> *JDD* Explain Object-Relational Schema with example?<br> *JNTURD* Explain the simple and structured mult 3. (a) Explain Object-Relational SQL? (b) Explain Object-Relational Schema with example? [8+8]
- 4. Explain the simple and structured multimedia database? [16]
- 5. (a) Explain Directional,Metric Space,Euclidean for Topological Operations?
	- (b) Explain Focal operations and Zonal operations in Field based model? [8+8]
- 6. (a) Explain about Homogeneity predicate with example.
	- (b) Write about Metric Approach. [8+8]
- 7. Give the detailed iterations for the intermediate steps during the execution of Bellman Ford algorithm. [16]
- 8. (a) Give a sample audio data segments.
	- (b) Explain how using Metadata to represent Audio Content. [8+8]

 $\star \star \star \star \star$ 

3

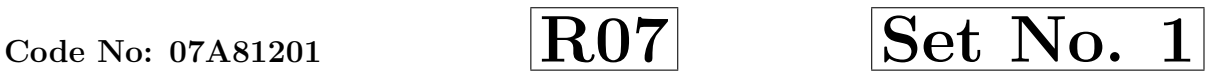

# IV B.Tech II Semester Examinations,April/May 2012 MULTIMEDIA DATABASES Information Technology

Time: 3 hours Max Marks: 80

## Answer any FIVE Questions All Questions carry equal marks  $\star\star\star\star\star$

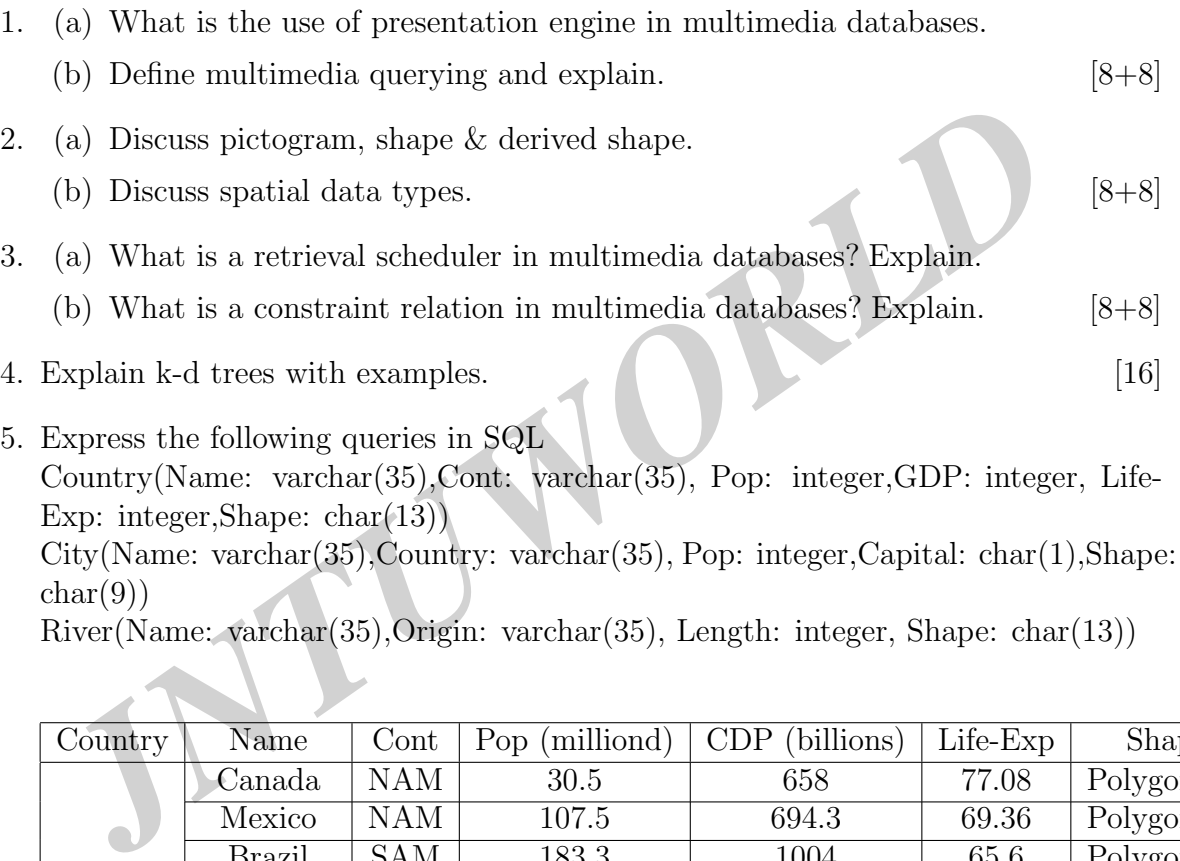

 $char(9)$ River(Name: varchar(35),Origin: varchar(35), Length: integer, Shape: char(13))

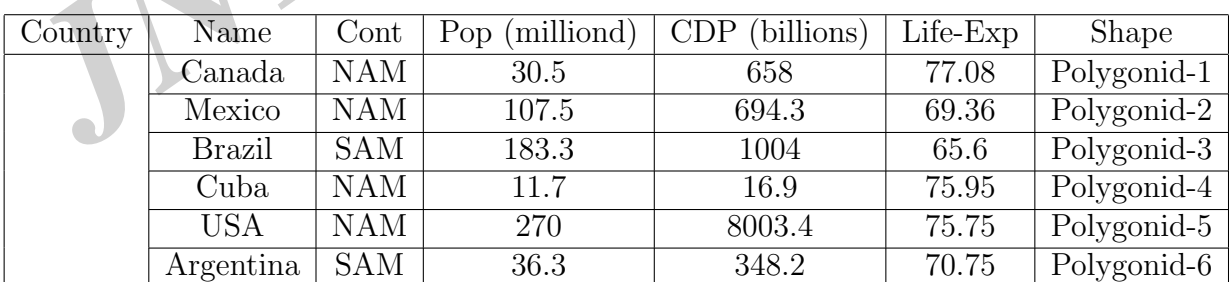

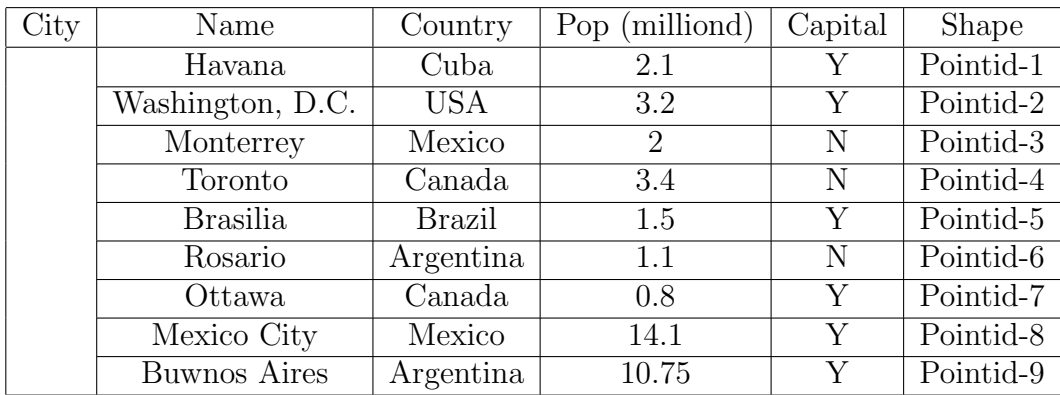

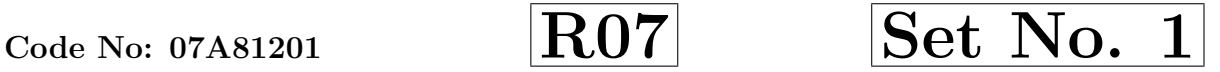

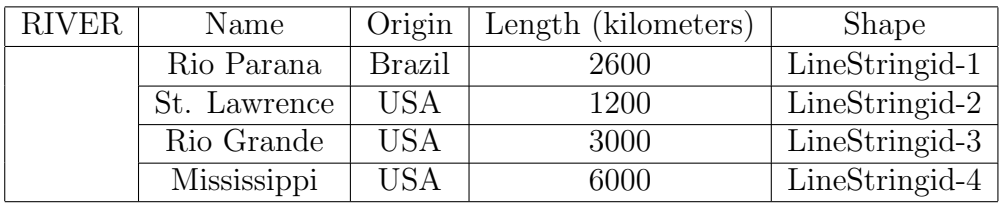

- (a) List the name,population, and area of each country listed in the country table.
- (b) List the length of the rivers in each of the countries they pass through. [8+8]
- 6. (a) Write notes on Homogeneity predicate.
	- (b) Explain about Alternative Image DB paradigms. [8+8]
- 7. (a) How to perform indexing Audio Data? Explain.
- (b) Explain about Attentative mage DB paradigms.<br>
(a) How to perform indexing Audio Data? Explain.<br>
(b) Audio data plays an important role in many applications. Explain<br>
with an example.<br>
(a) Write about Nearest Neighbor R (b) Audio data plays an important role in many applications. Explain with an example.  $[8+8]$
- 8. (a) Write about Nearest Neighbor Retrievals in TV-Trees?
	- (b) Using suitable example explain the insertion procedure in TV-Trees. [8+8]

 $\star \star \star \star \star$ 

#### *www.jntuworld.com*

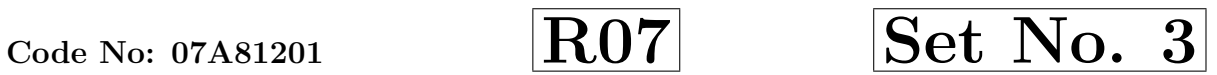

# IV B.Tech II Semester Examinations,April/May 2012 MULTIMEDIA DATABASES Information Technology

Time: 3 hours Max Marks: 80

## Answer any FIVE Questions All Questions carry equal marks  $\star\star\star\star\star$

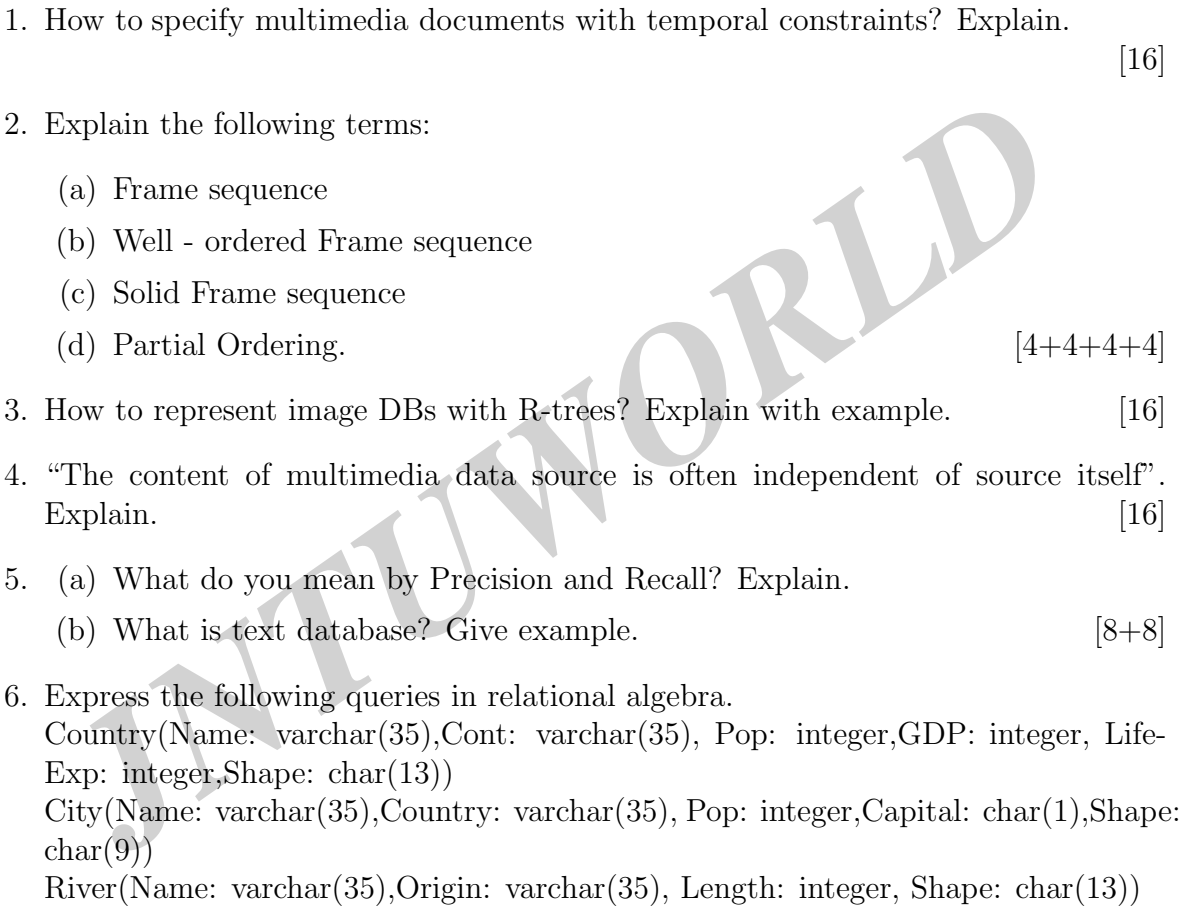

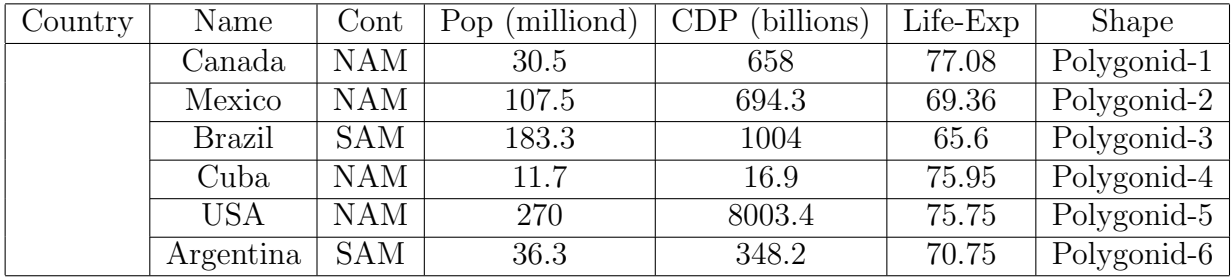

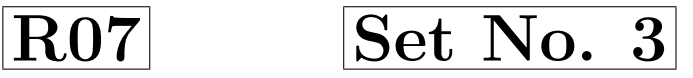

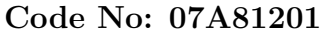

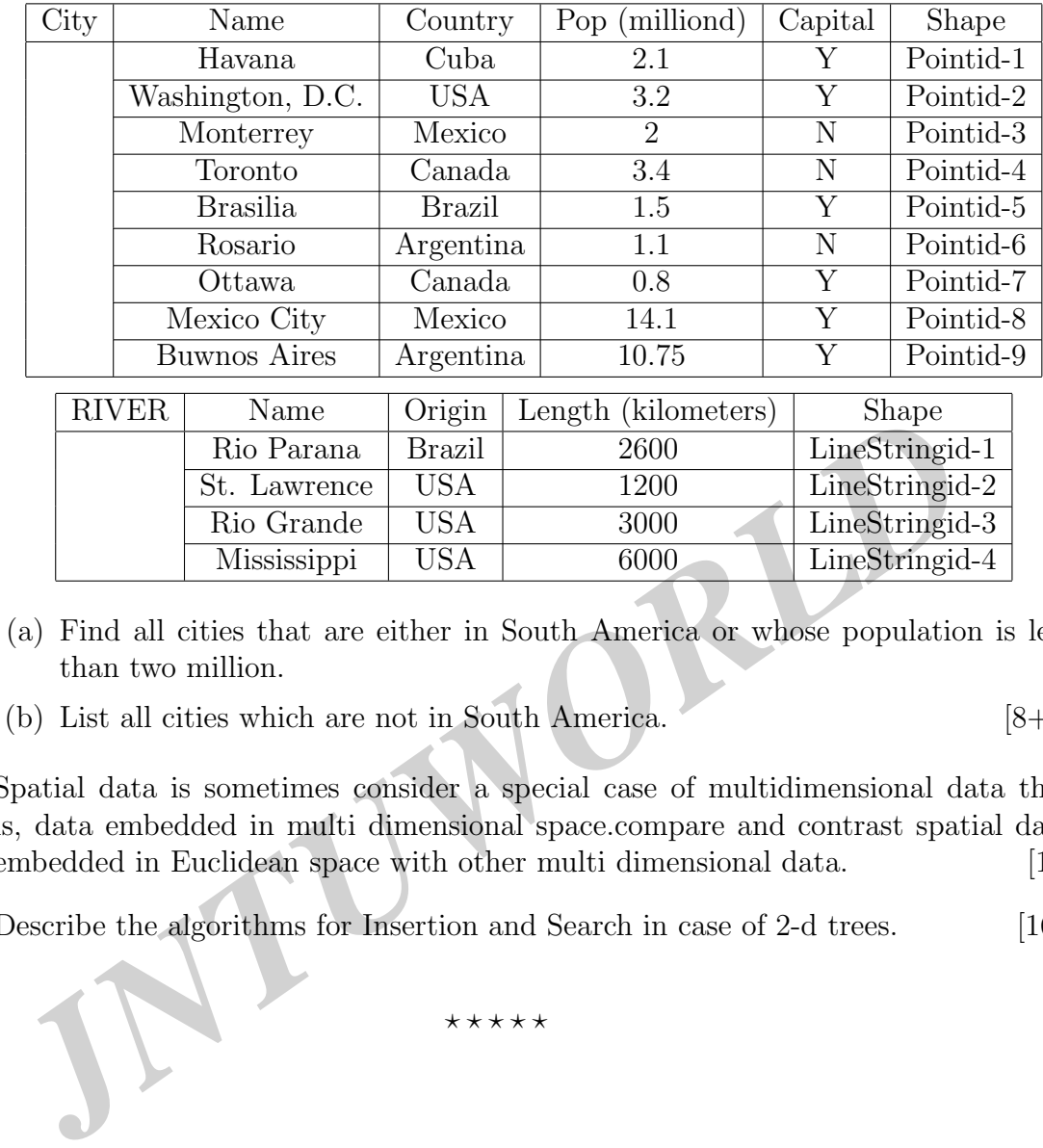

- (a) Find all cities that are either in South America or whose population is less than two million.
- (b) List all cities which are not in South America. [8+8]
- 7. Spatial data is sometimes consider a special case of multidimensional data that is, data embedded in multi dimensional space.compare and contrast spatial data embedded in Euclidean space with other multi dimensional data. [16]
- 8. Describe the algorithms for Insertion and Search in case of 2-d trees. [16]

 $\star \star \star \star \star$